## **Ethernet Switched E-Line Product Offer Qualification (POQ) API - Use Cases Supported**

The E-Line POQ API enables your operation support system to log into Verizon's systems and determine if Ethernet Switched E-line services are available at a specific address, and then quote the cost of specific services at that location. This eliminates the need for your staff to log into the Verizon Enterprise Center or call your local account representative.

The API follows the MEF 79 Specification on Address, Service Site, and POQ Management. Table 3 of this specification provides high level use cases. The table below builds on this to show the use cases supported by the current Verizon Implementation.

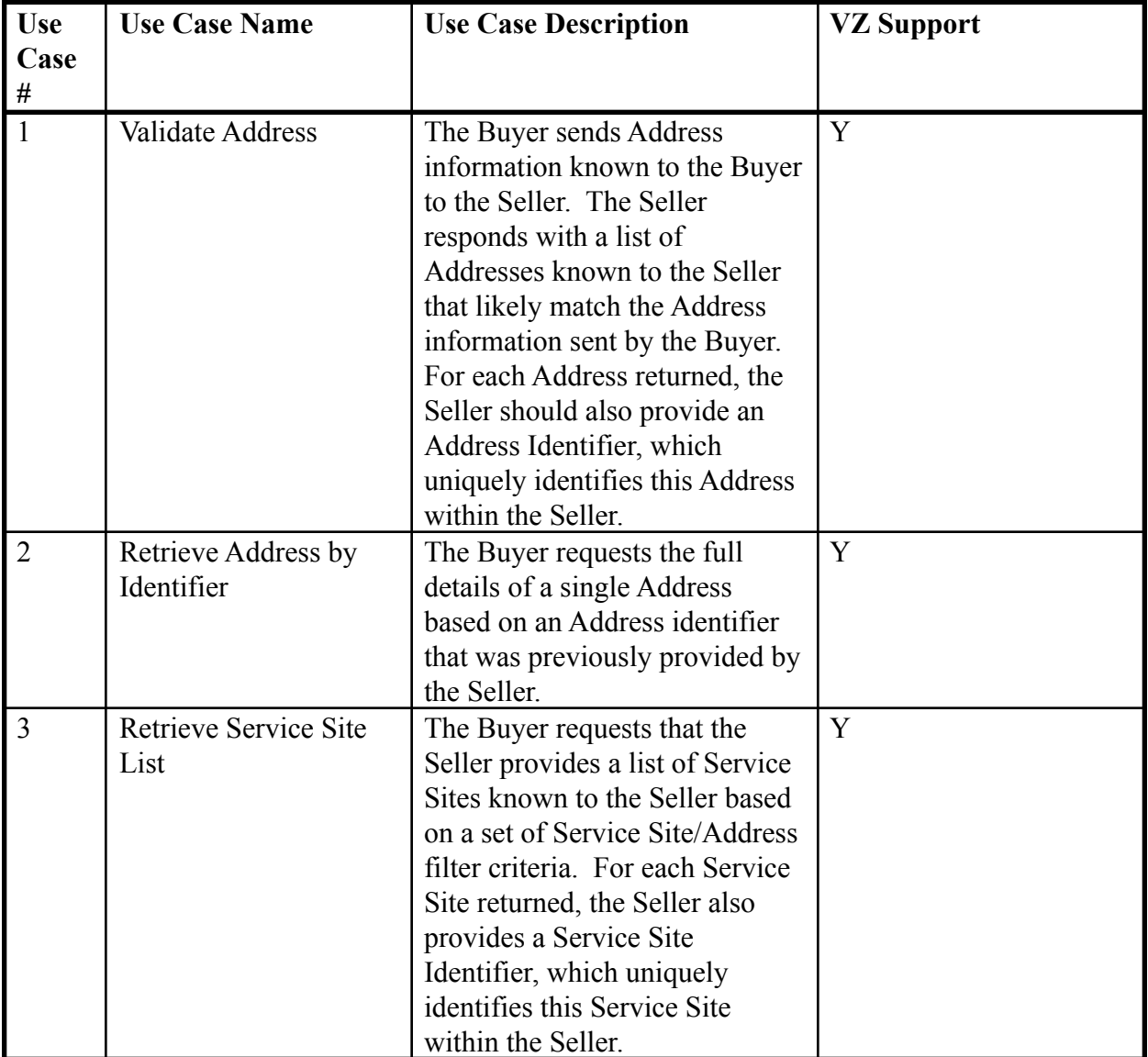

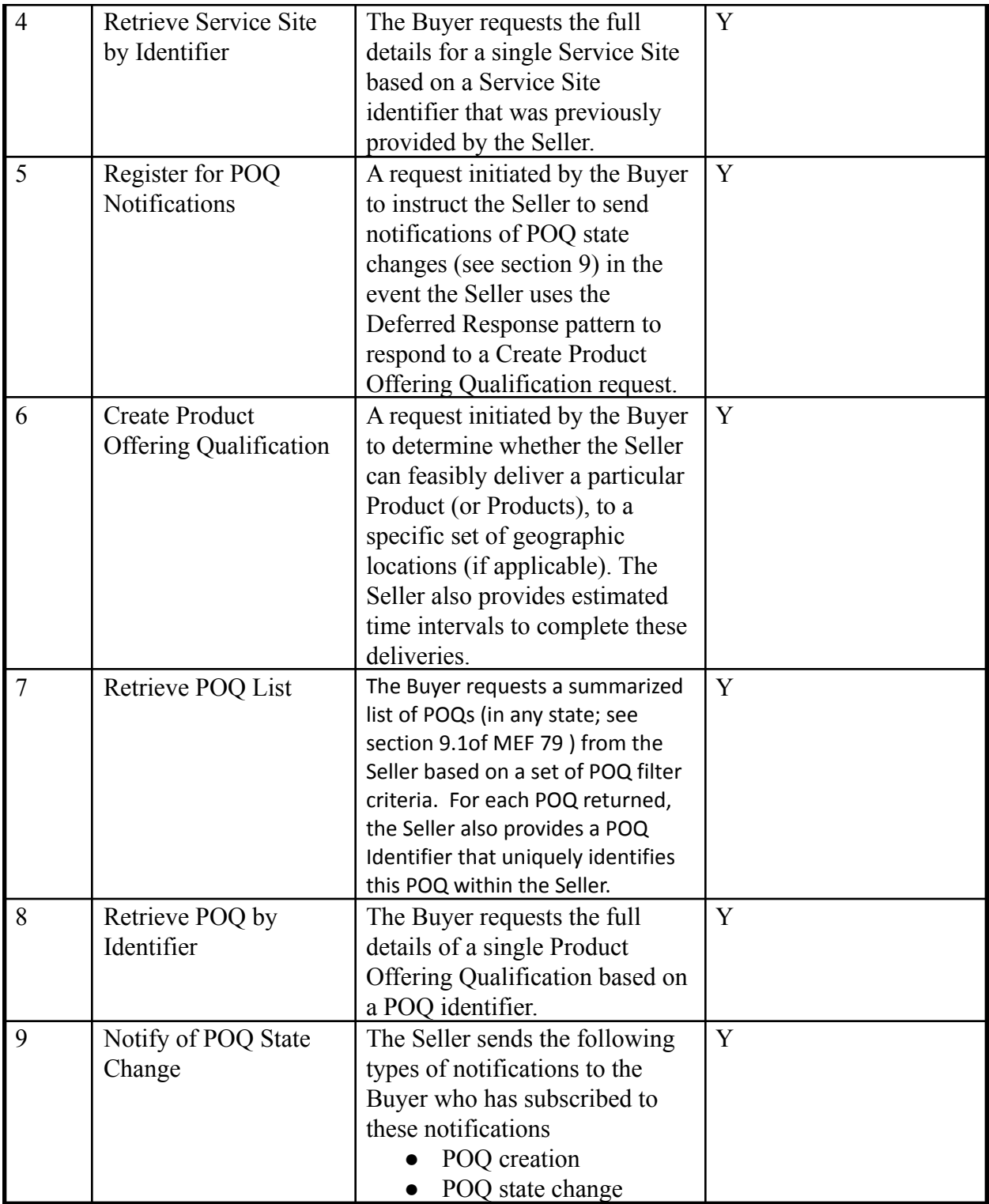